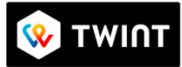

Pour payer avec TWINT, vous devez installer l'application correspondante (iOS ou Android) sur votre smartphone et scannez le QR Code

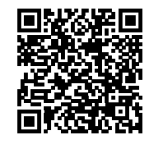

Paroisse Rive gauche